**Житомирська політехніка**

*Екземпляр № 1 Арк 34/ 1*

### **ЗАТВЕРДЖЕНО**

Науково-методичною радоюДержавного університету «Житомирська політехніка» протокол від «25» грудня 2023 р. № 12

# **МЕТОДИЧНІ РЕКОМЕНДАЦІЇ з організації навчальної практики**

для здобувачів вищої освіти освітнього ступеня «бакалавр» спеціальності 103 «Науки про Землю» освітньо-професійна програма «Управління земельними і водними ресурсами» факультет гірничої справи, природокористування та будівництва кафедра наук про Землю

> Рекомендовано на засіданні кафедри екології та природоохоронних технологій 06 грудня 2023 р., протокол № 12

Розробники: к.с.-г.н., доцент, доцент кафедри екології та природоохоронних технологій ДАВИДОВА Ірина, д.т.н., доцент кафедри екології та природоохоронних технологій МЕЛЬНИК-ШАМРАЙ Вікторія, д.б.н., професор, професор кафедри наук про Землю ШЕВЧУК Лариса

> Житомир 2023 р.

Методичні рекомендації з організації навчальної практики призначені для здобувачів вищої освіти освітнього ступеня «бакалавр» для спеціальності 103 «Науки про Землю», Житомир: Житомирська політехніка, 2023 – 34 с.

Упорядники: к.с.-г.н., доцент, доцент кафедри екології та природоохоронних технологій ДАВИДОВА Ірина,к.с.-г.н., доцент кафедри екології та природоохоронних технологій МЕЛЬНИК-ШАМРАЙ Вікторія, д.б.н., професор, професор кафедри наук про Землю ШЕВЧУК Лариса

Рецензенти:

доцент кафедри екології та природоохоронних технологій, к.т.н., доц. КОРБУТ Марія

завідувач кафедри гірничих технологій та будівництваім. проф. Бакка М.Т., к.т.н., доц. БАШИНСЬКИЙ Сергій

# **ЗМІСТ**

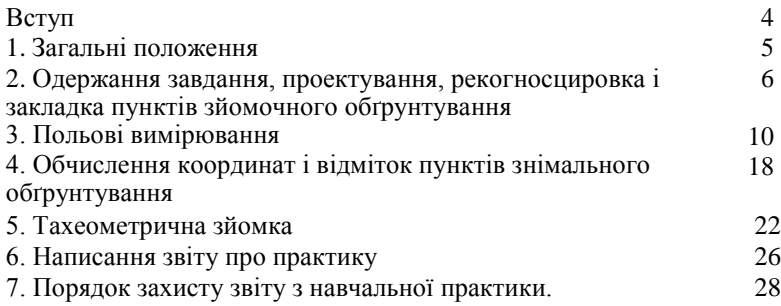

*Екземпляр № 1 Арк 34/ 4*

#### **ВСТУП**

Проходження усіх видів практик студентами – це важливі етапи процесу практичної підготовки майбутніх фахівців у вищій школі. Практика студентів є невід'ємною складовою освітньо-професійної програми підготовки магістрів денної і заочної форм навчання, в якій закладено основні компетентності, якими повинен володіти фахівець та програмні результати, які він повинен здобути.

Навчальна практика бакалаврів є обов'язковим компонентом освітньо-професійної програми для здобуття освітнього ступеня бакалавр з галузі знань 10 «Природничі науки» спеціальності 103 «Науки про Землю», здійснюється відповідно до навчального плану та має на меті набуття студентами професійних навичок і вмінь здійснення самостійної професійної діяльності.

Головним навчально-методичним документом, що забезпечує комплексний підхід до організації практичної підготовки, системності, безперервності, послідовності навчання студентів, є програма переддипломної практики.

Основна мета програми полягає у чіткому плануванні та регламентуванні діяльності студентів і керівників під час практики та окреслення її головних результатів. Програма навчальної практики передбачає планове, поетапне набуття студентами практичних професійних навичок і застосування набутих теоретичних знань у реальних умовах.

Програма містить зміст, цілі і завдання навчальної практики, види і терміни її проходження, бази та організацію практики, форми звітності, норми оцінювання роботи студентів під час практики.

У даних методичних рекомендаціях розглядаються загальні положення проведення навчальної практики, питання її організації і проведення, зміст практики та підведення її підсумків.

#### *Екземпляр № 1 Арк 34/ 5*

#### **1. ЗАГАЛЬНІ ПОЛОЖЕННЯ**

Навчальна практика проводиться після вивчення теоретичних положень картографії виконання лабораторно-практичних завдань протягом двох семестрів на 2–му курсі. Тривалість навчальної практики складає 2 тижні.

Основні задачі навчальної практики:

засвоїти методику найпростіших вимірів на місцевості;

 ознайомитись з організацією робіт по створенню знімального обґрунтування і виконанню наземної топографічної зйомки ділянки місцевості в масштабі 1:1000.

Усі роботи згідно з програмою навчальної практики виконуються бригадами студентів у складі 4 – 6 чоловік; бригади формуються заздалегідь з таким розрахунком, щоб у ній були і юнаки, і дівчати. Роботу в бригаді організує бригадир, в обов'язки якого входить: одержання, збереження і здача приладів та устаткування. Крім того в бригаді призначається заступник бригадира.

Календарний план робіт і зміст навчальної практики наведені в таблицях 1 і 2 відповідно.

У випадку, якщо термін практики розбивається на 2 періоди: зимовий та літній, то у першу частину виноситься вивчення будови приладів, набуття навичків роботи із ними, вивчення основ картографування, а під час літнього періоду студенти на практиці використовують набуті знання, проводять вимірювання, обрахунки отриманих даних та креслять карту.

Для виконання програми практики кожна бригада одержує наступні прилади та приладдя: теодоліт, штатив до теодоліту, дві вішки, нівелір, штатив до нівеліру, дві рейки (комплект), два нівелірних башмаки, мірну стрічку, двометрову рулетку, шість шпильок, планшет, лінійку Дробишева.

При одержанні приладів варто ретельно перевірити комплектність і цілісність приладів і приладь, оптику теодоліта і нівеліра, затягти всі нещільно затягнуті болти на штативах та рейках.

Крім того, у бригаді потрібно мати: зошити для чорнових записів, ручки гелієві чи кулькові, олівці прості (тверді і подвійної твердості), складаний ніж, ластики, сокирку, саперну лопатку.

Звітними документами навчальної практики є: польові журнали вимірів, відомості обчислень координат і оцінок пунктів знімального обґрунтування, звіт про практику, абриси тахеометричної зйомки, журнал зйомки, топографічний план ділянки місцевості.

Таблиця 1

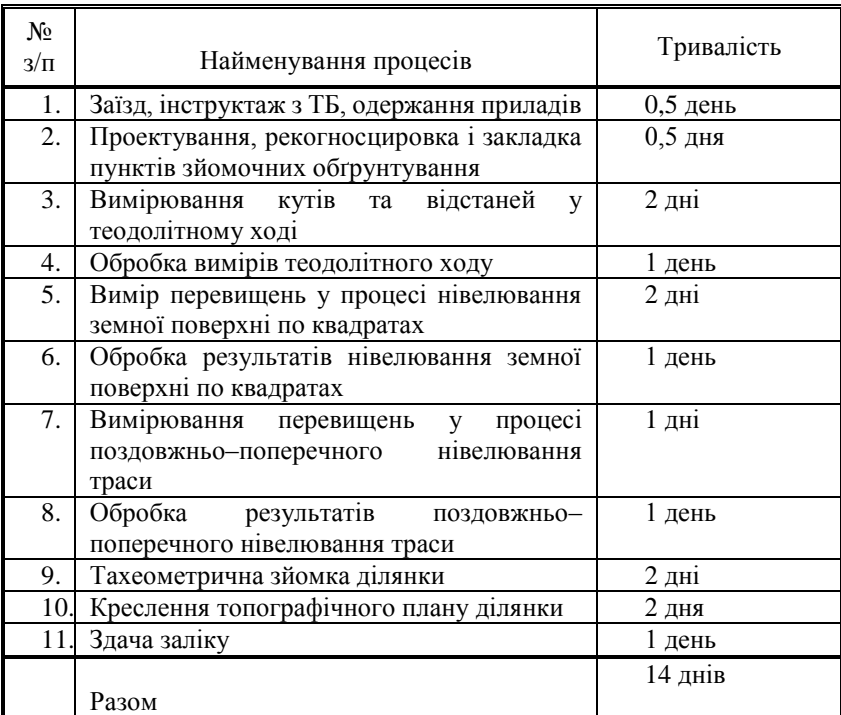

#### Календарний план навчальної практики

# **2. ОДЕРЖАННЯ ЗАВДАННЯ, ПРОЕКТУВАННЯ, РЕКОГНОСЦИРОВКА І ЗАКЛАДКА ПУНКТІВ ЗЙОМОЧНОГО ОБҐРУНТУВАННЯ**

Завдання на навчальну практику видає керівник практики. У цьому завданні вказується склад бригади, задачі і тривалість практики, забезпеченість ділянки робіт топографо-геодезичними матеріалами, види й обсяги робіт, прилади й устаткування, необхідні для виконання робіт, послідовність виконання робіт, перелік матеріалів, що представляються до звіту, форми контролю роботи.

Задачами навчальної практики є: створення знімального обґрунтування для топографічної зйомки ділянки місцевості в масштабі 1:1000; виконання тахеометричної зйомки в заданому масштабі з перетином рельєфу 1 м чи 0,5 м в залежності від особливостей місцевості.

Таблиця 2

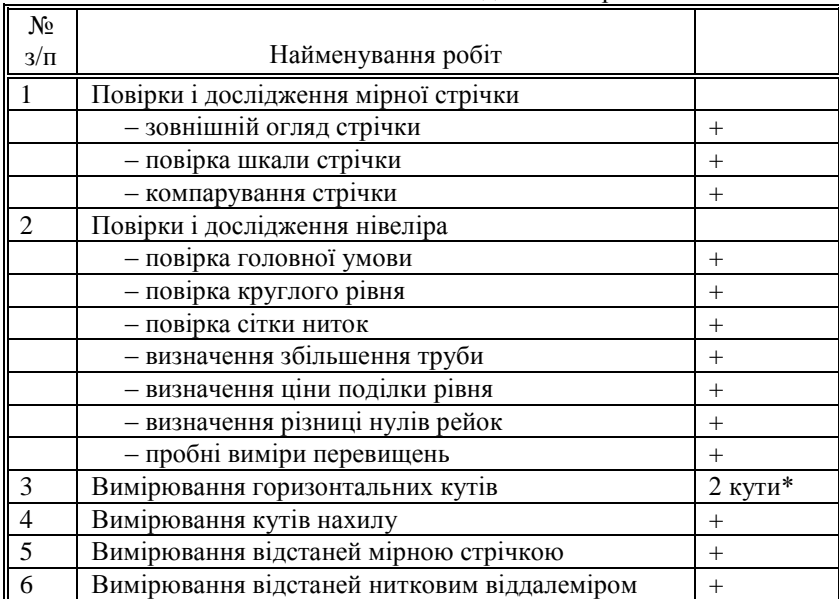

#### Зміст навчальної геолого-геодезичної практики

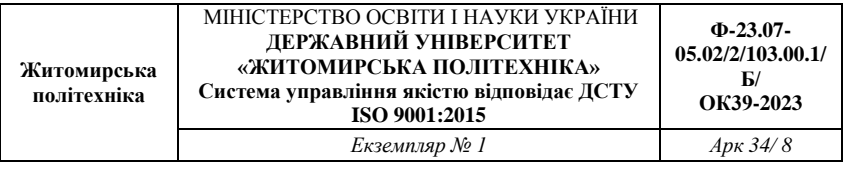

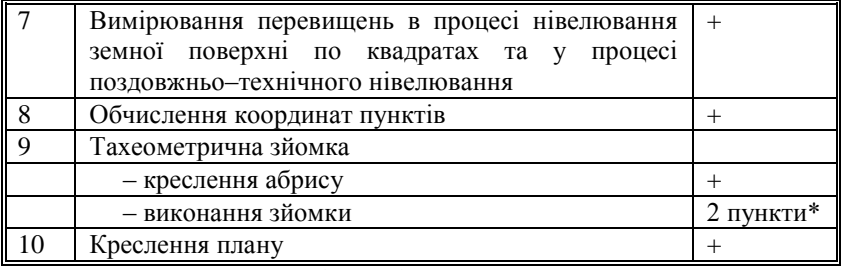

**Примітка:** + – обсяг робіт для всієї бригади;

\* – обсяг роботи на одного студента.

Знімальне обґрунтування, як правило, створюється у вигляді теодолітного ходу, по пунктах якого прокладається хід технічного нівелювання.

Проектування теодолітного ходу варто виконувати (при наявності) на фотоплані масштабу 1:5000. Відстань між пунктами варто вибирати від 80 м до 150 м (по інструкції – від 40 м до 350 м); загальне число пунктів повинне бути більше від числа студентів у бригаді. Форма теодолітного ходу може бути довільною:

стандартний розімкнутий хід – рис. 1;

стандартний замкнутий хід – рис. 2;

замкнутий хід із двома вихідними пунктами у середині ходу – рис. 3 (у даному ході прилеглий кут можна не вимірювати).

Якщо ділянка земної поверхні, де виконується зйомка, невелика, проектування теодолітного ходу можна виконати безпосередньо на місцевості.

У процесі рекогносцировки потрібно намітити місце розташування пунктів і переконатися у взаємній видимості між сусідніми пунктами. Для цього потрібно встати двом студентам на два сусідніх пункти й обом присісти на корточки; якщо вони в такому положенні вони бачать один одного, пункти можна закріплювати. Місце закладки пункту повинно бути зручним для установки штатива теодоліта і забезпечувати гарний огляд для зйомки в радіусі 60 м – 100 м.

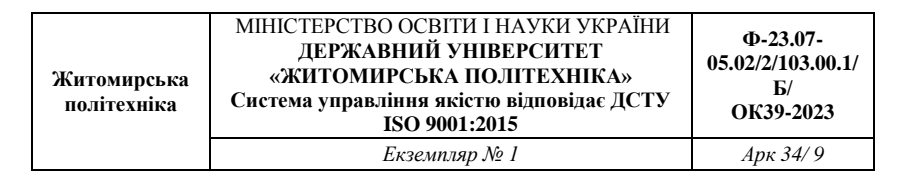

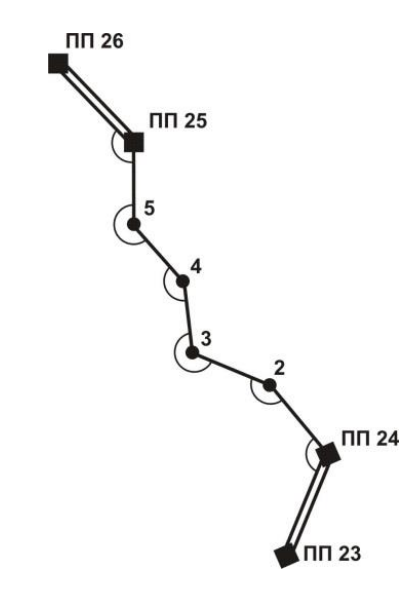

Рис 1. Схема розімкнутого теодолітного ходу

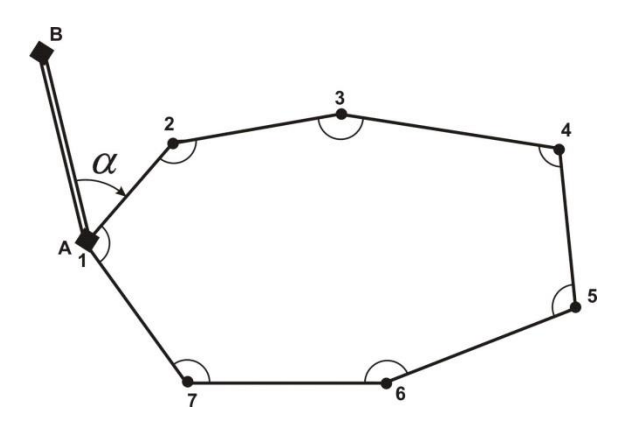

Рис 2. Схема стандартного замкнутого ходу

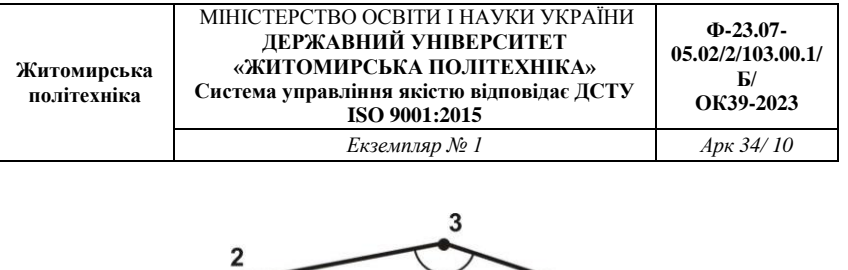

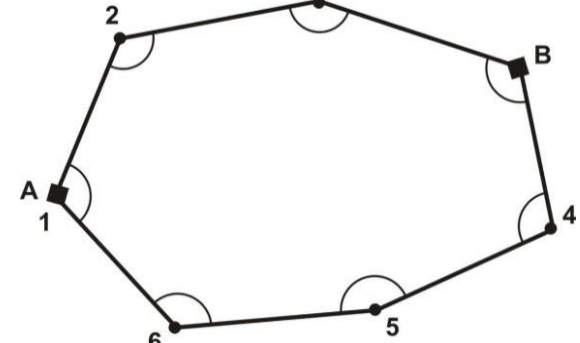

Рис 3 Схема замкнутого ходу з двома вихідними пунктами

За центр пункту зручно прийняти шляпку цвяха довжиною 40 мм, вбитого цілком у дерев'яний кілочок довжиною близько 10 см – 15 см; кілочок забивається в землю так, щоб над землею залишилося не більш 1 см його довжини (рис.4). На відстані 20 см – 30 см від кілочка виконується окопка глибиною близько 5 см у формі кута, трикутника, прямокутника. В один з кутів окопки забивається пізнавальний кілок (сторожок); висота кілка над поверхнею землі повинна бути близько 20 см; на одній із граней кілка потрібно підписати простим олівцем номер пункту, номер бригади і групи; наприклад, п.3 – бр.2 – ЕО–8.

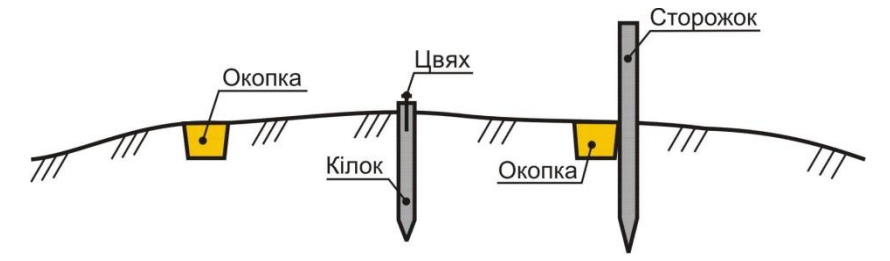

Рис. 4 Закріплення пункту теодолітного ходу

### **3. ПОЛЬОВІ ВИМІРЮВАННЯ**

#### *3.1. Вимір горизонтальних кутів у теодолітному ході*

Підготовка до вимірювання:

 встановити теодоліт на штативі на пункті, що є вершиною кута;

виконати центрування і горизонтування теодоліту;

встановити вішки у вертикальне положення на пункти, що фіксують першу і другу сторони кута; вішка ставиться в створі сторони кута поруч з кілочком, у який вбитий цвях (рис. 5).

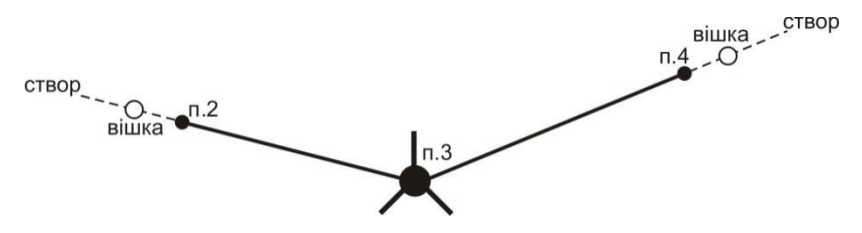

Рис. 5 – Схема установки вішок у створі сторін вимірюваного кута

Центрування і горизонтування теодоліту можна виконати двома способами:

*а) За допомогою ниткового виска*. Поставити штатив з виском над центром пункту так, щоб верхня площадка голівки штатива була горизонтальною, а висок у спокійному стані відхилявся від центра пункту не більш ніж на 5 мм. Потім встановити на штатив теодоліт і закріпити становий гвинт; у разі потреби посувати теодоліт по площадці, щоб висок не відхилявся від центра пункту більш ніж на 5 мм. Виконати горизонтування теодоліта за допомогою піднімальних гвинтів і рівня при алідаді горизонтального кола.

#### *б) За допомогою оптичного центриру* (теодоліти Т15 і Т5):

 встановити штатив разом з теодолітом над центром пункту так, щоб верхня площадка голівки штатива була горизонтальною і в полі зору оптичного центриру було видне зображення центра пункту (шляпка цвяха). Помірно поглибити в землю всі три ніжки штатива;

- обертаючи алідаду, встановити рівень паралельно лінії, що з'єднує вістря двох ніжок штатива. Обертаючи піднімальні гвинти (будь– які та у будь–якому напрямку), привести зображення центра пункту точно в центр малого кола поля зору оптичного центриру;
- зменшуючи чи збільшуючи довжину однієї ніжки штатива з пари, привести пузирьок рівня в нуль-пункт з точністю до двох поділок; повернути алідаду на 90°, тобто, установити рівень по напрямку третьої ніжки штатива;
- зменшуючи чи збільшуючи довжину цієї ніжки штатива, привести пузирьок рівня в нуль-пункт;
- перевірити центрування і у разі потреби повторити останні 5 дій ще раз;
- на закінчення необхідно виконати (якщо це виявиться необхідним) точне горизонтування теодоліта за звичайною методикою за допомогою підйомних гвинтів і рівня при алідаді горизонтального кола.

У теодолітів Т30 і 2Т30 немає оптичного центриру, але його роль може виконувати зорова труба, установлена вертикально об'єктивом униз на відлік 90°00'. Для візування труби на центр пункту в корпусі теодоліта є наскрізний круглий отвір діаметром близько 10 мм.

# *Вимір кута способом окремого кута (способом прийомів):*

- при *КЛ* (колі зліва) навести трубу на задню точку п.2, взяти відлік по горизонтальному колу *Л2*;
- обертаючи алідаду, навести трубу на передню точку п.4, взяти відлік по горизонтальному колу *Л4*;
- обчислити значення лівого по ходу кута при *КЛ* по формулі,  $\beta = \mathcal{J}_4 - \mathcal{J}_2$  + 360<sup>°</sup> ); якщо відлік  $\mathcal{J}_4$  менше відліки  $\mathcal{J}_2$  (кут виходить від'ємним), тоді потрібно додати 360°;
- $-$  змістити лімб горизонтального кола приблизно на  $1^{\circ} 1^{\circ}30$ ;
- перевести трубу через зеніт у положення *КП* (коло право);
- обертаючи алідаду, навести трубу на задню точку п.2, взяти відлік по горизонтальному колу *П2*;

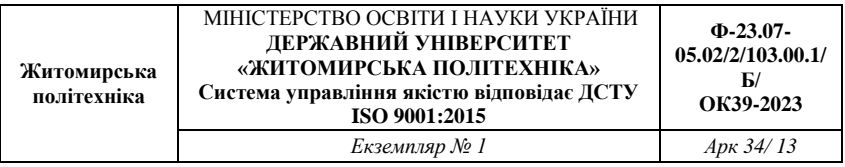

- обертаючи алідаду, навести трубу на передню точку п.4, взяти відлік по горизонтальному колу *П4*;
- обчислити значення лівого по ходу кута при *КП* по формулі  $\beta'' = \Pi_4 - \Pi_2$  + 360<sup>°</sup> ); якщо відлік  $\Pi_4$  менше відліку  $\Pi_2$  (кут виходить від'ємним), тоді потрібно додати 360°;
- якщо виконується умова  $\left|\beta-\beta^{\shortparallel}\right| \leq \Delta\beta_{\scriptscriptstyle{don}},$  тоді обчислюється середнє значення кута  $\beta = \frac{1}{2} \cdot (\beta' + \beta'')$  $\beta = \frac{1}{2} \cdot (\beta + \beta')$ ; значення  $\Delta \beta_{\partial \alpha}$  варто прийняти для теодолітів Т30 і 2Т30  $\Delta \beta_{\rm \scriptscriptstyle \partial on}$  = 2', для теодолітів Т15 i T5  $\Delta\beta_{\text{don}} = 1'$ .

Якщо виміряються праві по ходу кути, то при обчисленні кута при *КЛ* і *КП* потрібно від відліку на задню точку віднімати відлік на передню точку.

Запис відліків і обчислення кутів виконують в журналі встановленої форми (таблиця 3).

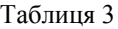

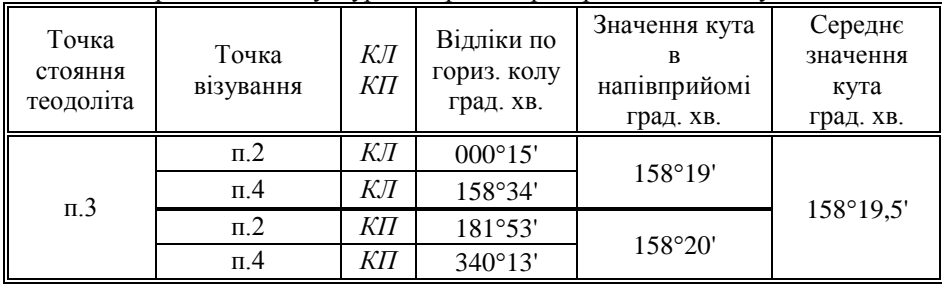

# Зразок записів у журналі при вимірі горизонтальних кутів

#### *3.2. Вимірювання відстаней мірною стрічкою (рулеткою)*

У вимірюванні відстані мірною стрічкою (рулеткою) беруть участь 4 чоловіки: два зйомники, один записатор і один "людина-вішка".

Процес виміру однієї відстані включає наступні операції:

- "людина-вішка" надягає контрастний одяг, іде на кінець лінії і там встає над центром пункту;
- передній зйомщик бере кінець стрічки і шпильки і йде по створу лінії;
- по команді заднього зйомщика він зупиняється і по його сигналах, зміщаючись праворуч – ліворуч, стає в створ лінії з точністю до 20 см;
- задній зйомщик прикладає нуль стрічки до центра пункту; передній зйомщик струшує стрічку, натягає її із силою близько 10 кг і проти останнього штриха стрічки вертикально встромляє шпильку в землю;
- обидва зйомщиків встають і синхронно йдуть вперед по створу лінії;
- біля встромленої в землю шпильки задній зйомщик дає команду зупинитися і операції установки переднього зйомщика в створ, прикладання нульового штриха до шпильки, струшування стрічки, її натягу й втикання в землю шпильки повторюються;
- задній зйомщик витягає шпильку з землі і рух вперед відновляється;
- наприкінці лінії вимірюють домір (залишок), тобто відстань від останньої встромленої в землю шпильки до центра пункту кінця лінії;
- записатор йде разом зі зйомщиками і рахує кількість укладень стрічки; він же записує в журнал значення доміру; контроль. Кількість укладень стрічки дорівнює кількості шпильок, зібраних заднім зйомщиком.

Якщо сторона теодолітного ходу має неоднаковий кут нахилу по всій довжині, то її потрібно розділити на дві (чи більш) ділянки, з яких кожна має постійний кут нахилу. Кожну ділянку і її кут нахилу варто вимірювати окремо (рис. 6). Горизонтальне прокладення такої сторони ходу дорівнює сумі горизонтальних прокладень окремих її ділянок ( на рис. 10  $S = S_1 + S_2$ ).

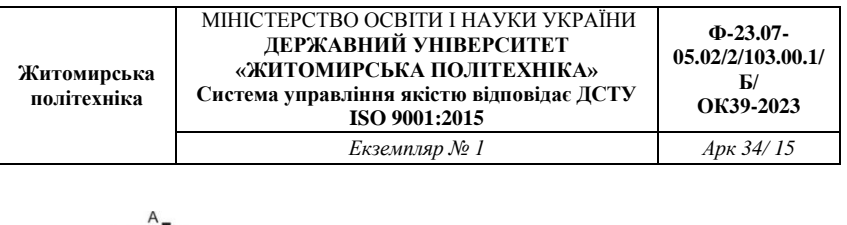

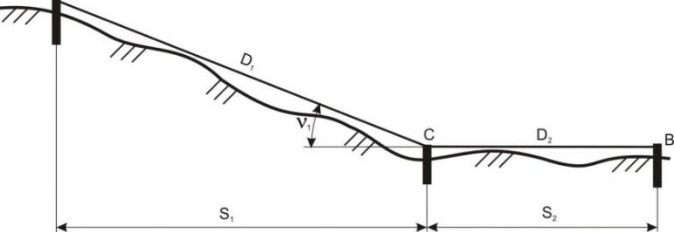

Рис. 6 – Схема виміру довжини лінії по ділянках

Якщо сторона ходу перетинає вибалку шириною не більше довжини мірної стрічки, тоді на брівці яру закріплюють тимчасову точку С и вимірюють дві частини, що вийшли, сторони ходу по окремості (рис. 7). У зворотному ході (від точки В до точки А) точку С розташовують на іншій брівці яру.

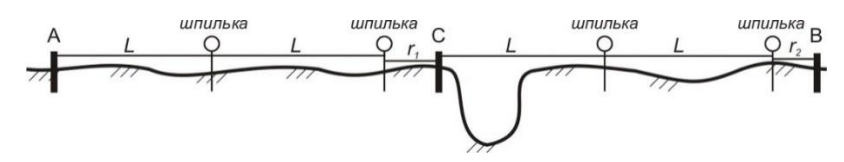

Рис 7 – Схема виміру відстані через перешкоду

Пройшовши весь теодолітний хід у прямому напрямку, виконують зворотний хід, повторюючи усі вимірювальні операції. За обмірюване значення лінії приймають середнє з двох вимірів (прямо і назад), якщо вони розрізняються не більш, ніж на 1/1000 від довжини лінії (10 см на кожні 100 м). Для виключення прорахунків при вимірі відстаней мірною стрічкою рекомендується заздалегідь виміряти довжини сторін теодолітного ходу за допомогою нитяного далекоміра (під час виміру горизонтальних кутів). Обмірювана довжина сторони ходу обчислюється як середнє з першого і другого вимірів (із прямий і зворотний ходи) по формулі:

$$
D = n \cdot L_o + \frac{1}{2} \cdot (r_{np} + r_{o\delta p})
$$

де *n* – кількість укладень стрічки,

*L<sup>0</sup>* – номінальна довжина стрічки,

*rпр* – залишок (домір) при першому вимірюванні;

*rобр* – залишок (домір) при другому вимірюванні.

Горизонтальне прокладення сторони обчислюється по формулі:

$$
S = D + \Delta L + \Delta h + \Delta t
$$

де Δ*L* – виправлення за фактичну довжину стрічки (за результатами компарування стрічки);

Δ*t* – поправка за температуру;

 $\Delta t = D \cdot a \cdot (t - t_o);$ 

тут *t* – температура стрічки під час вимірювання,

*t<sup>0</sup>* – температура стрічки під час компарування,

 $\alpha$  – коефіцієнт лінійного розширення сталі,  $\alpha = 12,5 \cdot 10^{-6}$  на один градус температури;

Δ*h* – поправка за нахил (за перевищення),

$$
\Delta h = -2 \cdot D \cdot \sin^2(\frac{1}{2}) \text{ afo } \Delta h = -\frac{h^2}{2D}
$$

де *ν* – кут нахилу сторони ходу,

*h* – перевищення початку і кінця сторони.

Всі обчислення варто виконувати до міліметрів, а потім округлити  $S$  до сантиметрів. На рівній місцевості ( $\nu$ <1°) поправку за нахил лінії можна не обчислювати і прийняти її рівною нулю. Приклад обчислення горизонтальних прокладень наведено у таблиці 4.

Таблиця 4

Обчислення горизонтальних прокладень виміряних відстаней L<sub>0</sub> = 20,000;  $\Delta l = +0.027$ ; t = t<sub>0</sub>;

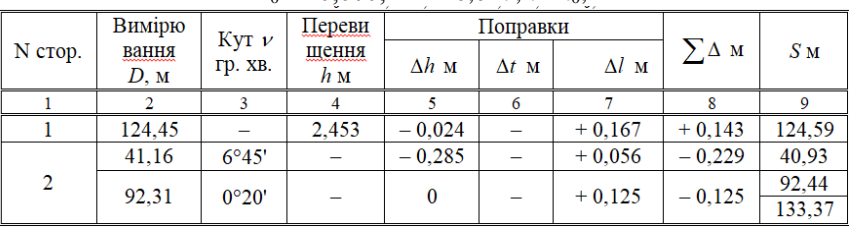

Примітки:

у графу 2 вписується середня відстань із прямого і зворотного ходу;

із двох граф (3 і 4) заповнюється тільки одна;

знаки в кутах нахилу і перевищеннях не ставляться.

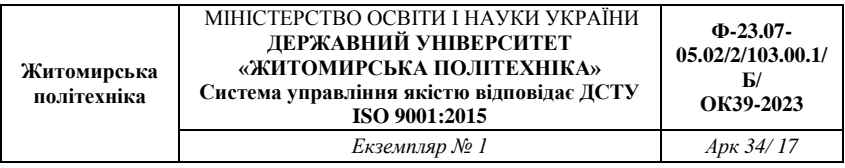

#### *3.3. Вимір відстані нитковим віддалеміром*

На одному кінці лінії встановити теодоліт на штативі, виконати його горизонтування і центрування. На іншому кінці лінії вертикально установити нівелірну рейку.

Навести трубу на рейку так, щоб верхня віддалемірна нитка була сполучена з круглим відліком *N<sup>1</sup>* (наприклад, *N<sup>1</sup>* = 1000); взяти відлік *N<sup>2</sup>* по нижній горизонтальній нитці (наприклад,  $N_2 = 1116$ ).

Довжина лінії обчислюється по формулі, *D c l* де *с* – коефіцієнт віддалеміра, що дорівнює 100; *l* – відлік по рейці. У нашому прикладі *D* = 100(116 мм) = 11600 мм = 11,6 м. Якщо відлік *N<sup>1</sup>* чи *N<sup>2</sup>* береться по центральній горизонтальній нитці, тоді коефіцієнт віддалеміру потрібно взяти рівним 200.

Для наближених вимірів корисно пам'ятати, що 1 см на рейці (одна поділка рейки) відповідає 1 м на місцевості, а 1 дм на рейці відповідає 10 м на місцевості.

# *3.4. Вимірювання перевищень у ході технічного нівелювання.*

Відмітки будь-якого геодезичного пункту *В* зазвичай одержують по формулі:

$$
H_D = H_A + h \, ;
$$

де *H<sup>A</sup>* – відома відмітка якого-небудь пункту;

*h* – перевищення між обумовленим пунктом *В* и вихідним пунктом

*А*.

Для виміру перевищень методом геометричного нівелювання потрібний нівелір, комплект із пари рейок і нівелірні башмаки.

Якщо відстань між пунктами невелика (до 150 м) і перевищення між ними також невелике (до 2 м), то перевищення можна вимірити з однієї установки (однієї станції) нівеліра і обійтися без башмаків (рис. 8).

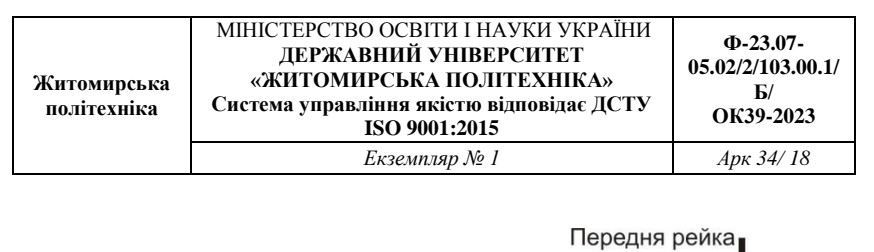

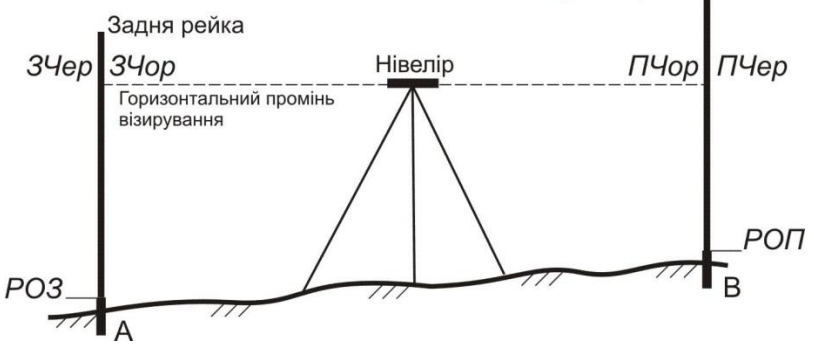

Рис. 8 – Схема взяття відліків на станції технічного нівелювання

Порядок виміру перевищення на станції наступний:

1. Встановити нівелір приблизно посередині між пунктами А і В, привести нівелір у робоче положення; відстань від нівеліра до рейок не повинна бути занадто великою (не більше 100 м) чи занадто малою (не менш 5 м); якщо ця відстань за умовами місцевості виходить менше 5 м, то рекомендується поставити нівелір в стороні від рейок (рис. 9).

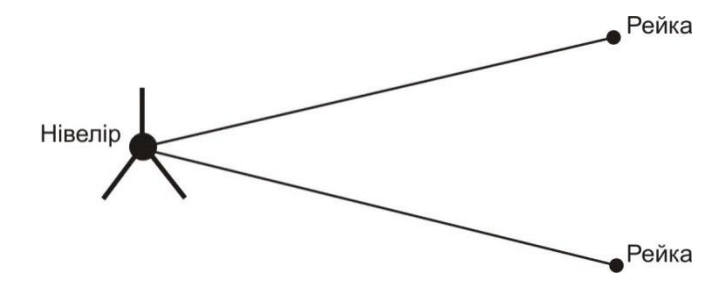

Рис. 9 – Одна з можливих схем розташування нівеліра і рейок

2. Встановити вертикально рейки на пункті *А* (задня рейка) і на пункті *В* (передня рейка); рейка встановлюється на центр пункту (верхня частина марки вихідного пункту чи шляпка цвяху на обумовленому пункті); навести зорову трубу на задню рейку, відфокусувати зображення

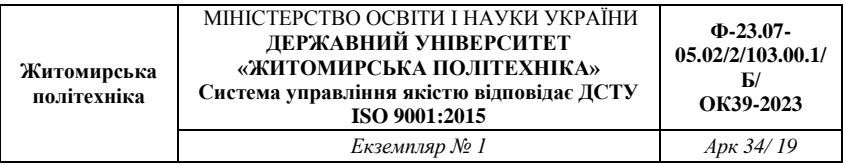

рейки й встановити його в центрі поля зору; елеваційним гвинтом привести пузирьок рівня точно в нуль-пункт і взяти відлік по чорній стороні рейки по центральній горизонтальній нитці *ЗЧор*; записати відлік у журнал.

3. Дати команду "реєчнику" розгорнути рейку червоною стороною; перевірити положення пузирька точно в нуль-пункті і взяти відлік по червоній стороні рейки по центральній горизонтальній нитці *ЗЧер*; записати відлік у журнал.

4. Повернути нівелір на передню рейку і повторити операції 3 і 4 для передньої рейки – в результаті вийдуть відліки *ПЧор* і *ПЧер*; записати відліки в журнал;

5. Виконати обробку вимірів на станції, тобто:

 обчислити різниці нулів для задньої *Р0З* и передньої *Р0П* рейок *Р0З* = *ЗЧер* – *ЗЧор*; *Р0П* = *ПЧер – ПЧор*; записати їх у журнал;

 обчислити перевищення по чорним *ЧорП* і червоним *ЧерП* сторонах рейок *ЧорП* = *ЗЧор* – *ПЧор*; *ЧерП* = *ЗЧер* – *ПЧер*; записати їх у журнал;

 обчислити різницю перевищень *ЧорП* – *ЧерП* і записати її в журнал;

перевірити умову *ЧорП* – *ЧерП* = *Р0П* – *Р0З*;

при виконанні попереднього умови обчислити середнє

перевищення  $C\Pi = \frac{1}{2} \cdot [Vop\Pi + (Vep\Pi \pm 100)]$  $C\Pi = \frac{1}{2} \cdot [Vop \Pi + (Vep \Pi \pm 100)]$ , округлити його до міліметрів

і вписати в журнал. Знак "плюс" або "мінус" вибирається з таким розрахунком, щоб величина в круглих дужках майже дорівнює *ЧорП*.

Допуски на станції: на розбіжність обчисленої і теоретичної різниці нулів рейок 5 мм; на розбіжність чорного і червоного перевищень 5 мм.

Зразок журналу для технічного нівелювання приведений у таблиці 5.

Якщо хоча б один допуск буде порушений, потрібно акуратно закреслити запис станції і повторити на ній усі виміри. Якщо відстань між пунктами А і В велика чи перевищення між ними більше 2 м, тоді перевищення вимірюють по ділянках; як проміжні пункти використовують нівелірні башмаки.

Таблиця 5

Зразок записів у журналі технічного нівелювання

**Житомирська політехніка**

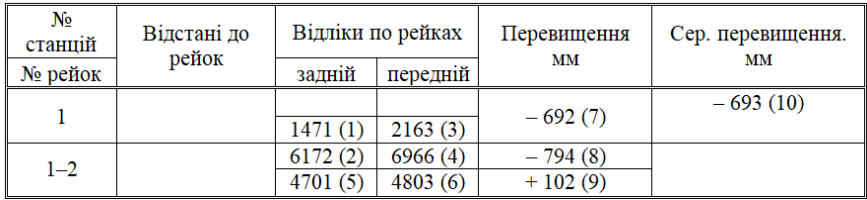

Примітка:

 графа "Відстані до рейок" і перший рядок у графі "Відліки по рейках" у технічному нівелюванні не заповнюються;

числа в дужках вказують номери операцій.

Робота на кожній станції виконується по описаній вище методиці, а перевищення між пунктами обчислюється як сума середніх перевищень на станціях.

Хід технічного нівелювання по пунктах теодолітного ходу може бути як розімкнутим, так і замкнутим; він виконується в одному напрямку.

### **4. ОБЧИСЛЕННЯ КООРДИНАТ І ВІДМІТОК ПУНКТІВ ЗНІМАЛЬНОГО ОБҐРУНТУВАННЯ**

# *4.1. Обчислення координат пунктів стандартного замкнутого теодолітного ходу*

Ці обчислення виконуються в наступному порядку:

1. Обчислити суму виміряних кутів

$$
\sum \beta_{\rm g_{\rm LMA}}
$$

2. Обчислити теоретичну суму кутів: для внутрішніх виміряних кутів (правих по ходу)

$$
\sum \beta_{\text{meop}} = 180^{\circ} \cdot (n-2);
$$

для зовнішніх кутів (лівих по ходу)

$$
\sum \beta_{\text{meop}} = 180^o \cdot (n+2) \cdot
$$

3.Обчислити кутову нев'язку ходу в секундах або у хвилинах

*вим теор f*

і переконатися, що вона не перевищує допустимого значення

$$
f_{\beta(\partial \circ n)} = 60'' \cdot \sqrt{n} \text{ a}60 f_{\beta(\partial \circ n)} = 1' \cdot \sqrt{n}.
$$

4. Обчислити поправки у виміряні значення кутів:

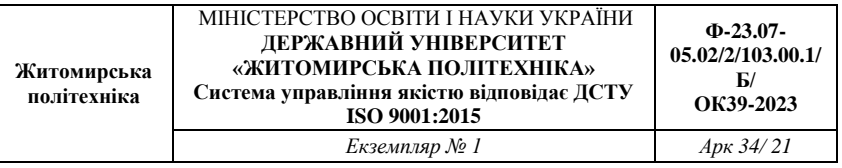

$$
V_{\beta} = \frac{f_{\beta}}{n}
$$

і округлити її до цілих секунд чи до десятих частин хвилини. Перевірити виконання контролю  $\sum V_\beta = -f_\beta$ ; якщо контроль не виконується, тоді змінити одну чи кілька поправок, починаючи з останньої, на 1" чи на 0,1' і домогтися виконання контролю;

5. Обчислити виправлені значення кутів:

$$
\beta_{i(\text{aunp})} = \beta_{i(\text{aun})} + V_{\beta i} ;
$$

6. Обчислити дирекційний кут першої сторони ходу по формулі:

$$
\alpha_i = \alpha_{i-1} + \beta_{i(\textit{eump})} - 180^o
$$

де *α<sup>0</sup>* – дирекційний кут вихідного напрямку *СА*, а *βприл* – лівий прилеглий кут, і потім дирекційні кути всіх інших сторін ходу по формулі для внутрішніх (правих по ходу) кутів:

$$
\alpha_i = \alpha_{i-1} + 180^o - \beta_{i(\text{amp})}.
$$

якщо дирекційний кут виходить від'ємним, його потрібно збільшити на 360°; якщо дирекційний кут виходить більше 360°, то його потрібно зменшити на 360°. Переконатися, що наприкінці ходу обчислене значення дирекційного кута першої сторони ходу в точності збігається з його на початку обчисленим значенням;

7. Обчислити приріст координат по кожній стороні ходу (в метрах з округленням до 2-го знака після десяткової коми) по формулах:

$$
\Delta x_i = S_i \cdot \cos \alpha_i,
$$
  

$$
\Delta y_i = S_i \cdot \sin \alpha_i
$$

при використанні мікрокалькулятори під час розрахунків, слід уважно вводити градуси та хвилини, якщо мікрокалькулятор не може виконувати обчислення з хвилинами, їх потрібно перевести в десяткову форму градусів;

8. Обчислити суми приростів координат по всьому ході  $\Sigma \Delta X$ ,  $\Sigma \Delta Y$ .

9. Теоретичні суми приростів координат прийняти рівними нулеві:

$$
\sum \Delta X = 0,
$$

 $\Sigma \Delta Y = 0;$ 

10. Обчислити нев'язки координат

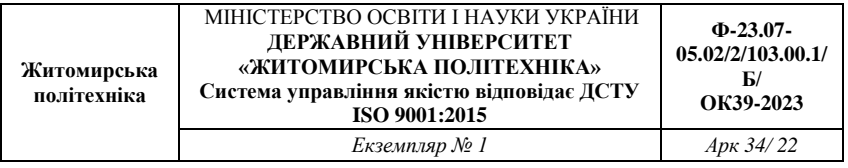

$$
F_x = \sum \Delta X,
$$
  

$$
F_y = \sum \Delta Y,
$$

і потім абсолютну та відносну нев'язку ходу:

$$
\sum \Delta X_{meop} = X_{nn46} - X_{nn45},
$$
  

$$
\sum \Delta Y_{meop} = Y_{nn46} - Y_{nn45};
$$

де  $\sum S$  — сума горизонтальних прокладень сторін ходу;

11. Обчислити поправок в приростах координат по формулах (в метрах з округленням до 2-го знака після коми):

$$
f_{a\bar{b}c} = \sqrt{f_x^2 + f_y^2} ,
$$

$$
\frac{1}{N} = \frac{f_s}{\sum S}
$$

перевірити виконання контролів:

$$
V_{x_i} = -\frac{f_x}{\sum S} \cdot S_i, \ V_{y_i} = -\frac{f_y}{\sum S} \cdot S_i ;
$$

якщо контроль не виконується, потрібно змінити на 0,01 м одну чи кілька поправок (окремо для *V<sup>x</sup>* і *Vy*), починаючи із самої довгої сторони;

12. Обчислити виправлені значення приростів координат по формулах:

$$
\Delta X_{i(\text{eump})} = \Delta X_i + V_{X_i},
$$
  

$$
\Delta Y_{i(\text{eump})} = \Delta Y_i + V_{Y_i};
$$

13. Обчислити координати пунктів ходу по формулах:

$$
X_{i+1} = X_i + \Delta X_{i(\text{sum})},
$$
  

$$
Y_{i+1} = Y_i + \Delta Y_{i(\text{sum})}.
$$

варто переконатися, що обчислені значення координат вихідного пункту наприкінці ходу точно рівні їх заданим значенням.

Приклад обчислення координат пунктів стандартного замкнутого теодолітного ходу наведений у таблиці 6.

**Житомирська політехніка**

#### МІНІСТЕРСТВО ОСВІТИ І НАУКИ УКРАЇНИ **ДЕРЖАВНИЙ УНІВЕРСИТЕТ «ЖИТОМИРСЬКА ПОЛІТЕХНІКА» Система управління якістю відповідає ДСТУ ISO 9001:2015**

**Ф-23.07- 05.02/2/103.00.1/ Б/ ОК39-2023**

#### *Екземпляр № 1 Арк 34/ 23*

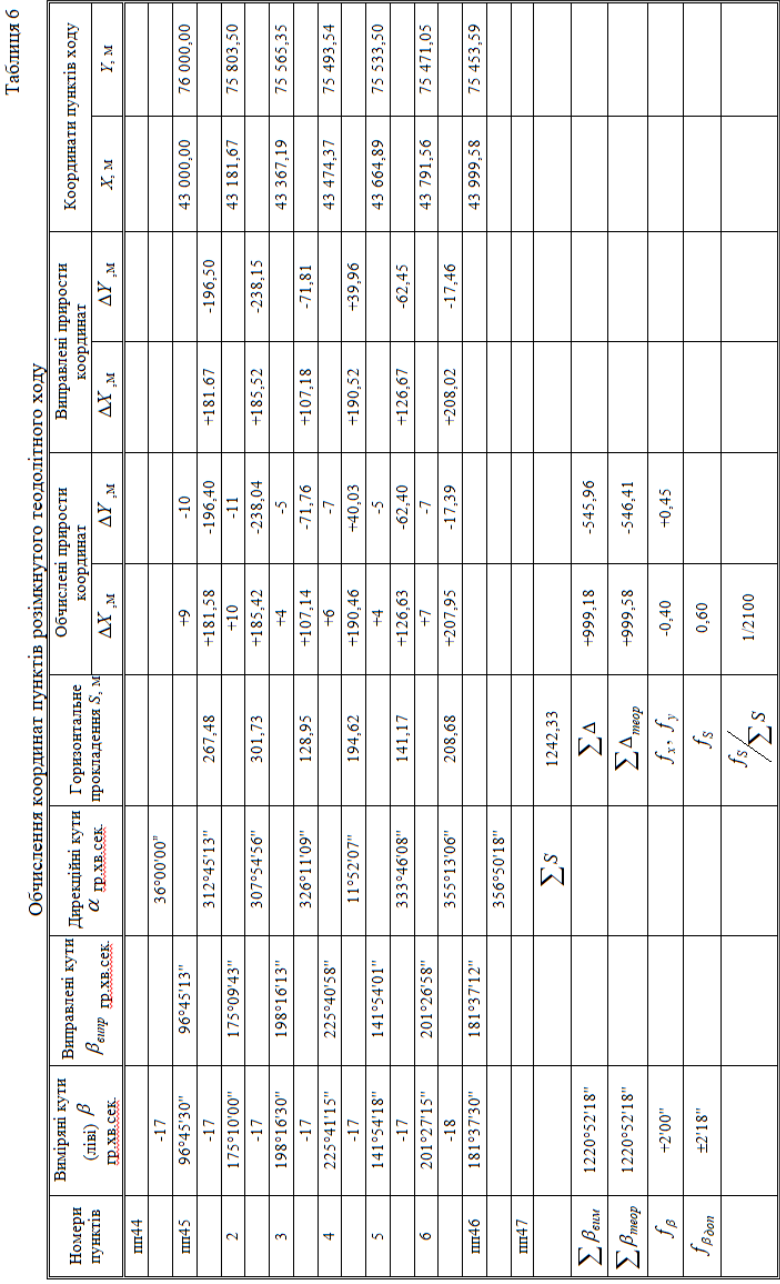

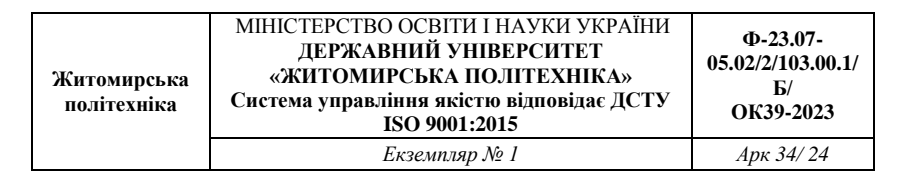

*4.4. Обчислення оцінок пунктів ходу технічного нівелювання (рис. 10)*

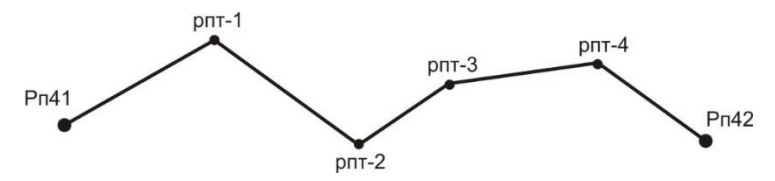

Рис. 10 – Схема розімкнутого нівелірного ходу

Для обчислення відміток пунктів ходу технічного нівелювання варто виконати наступні операції:

1. Обчислення висотної нев'язки ходу по формулі:

$$
f_h = \sum h_i - \sum h_{\text{meop}} ,
$$

де  $\sum h_{\scriptscriptstyle{m}e o p}$  — теоретична сума перевищень, що знайдена по формулі

$$
\sum h_{\text{meop}} = H_{\text{pn42}} - H_{\text{pn41}};
$$

порівняння її з допустимим значенням  $f_{h(dom)}$ ; для технічного нівелювання

$$
f_{h(\partial on)} = 50 \mu \cdot \sqrt{\sum l_i}
$$

де  $\sum l$  – довжина ходу в км;

2. Обчислення поправок в вимірянні перевищення по формулі:

$$
V_{h_i} = -\frac{f_h}{\sum l_i} \cdot l_i \stackrel{\cdot}{,}
$$

поправки потрібно округляти до міліметрів (або в метрах – до третього знака після коми);

3. Перевірка контролю  $\sum V_{h_i} = -f_h$ ; якщо контроль не виконується хоча б на 1 міліметр, тоді потрібно виправити одну чи кілька поправок на 1 міліметр, починаючи із самої довгої секції, до абсолютного виконання контролю;

4. Обчислення виправлених перевищень по формулі:

$$
h_{i(\text{sum})} = h_i + V_{h_i};
$$

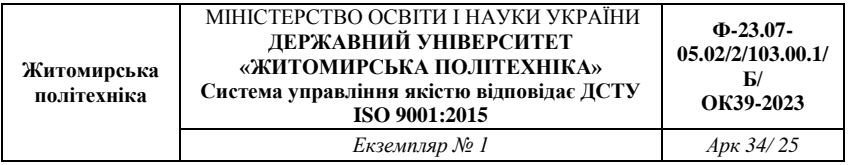

5. Обчислення оцінок проміжних реперів по формулі:

$$
H_{i}=H_{i-1}+h_{i(\text{sum})};
$$

обчислене значення відмтки пункту наприкінці ходу рп42 повинне в точності збігтися з його заданим значенням.

Приклад обробки ходу технічного нівелювання приведений у таблині 7.

Таблиця 7

| N <sub>2</sub><br>секції | Назва<br>репера    | Виміряні<br>перевищення<br>$h_i(M)$ | Довжина<br>секції $l_i$ (км) | Поправка у<br>перевищення<br>$V_{hi}(\mathbf{M})$ | Виправлене<br>перевищення<br>$h_{i(\text{sum})}(\textbf{M})$ | Відмітки<br>реперів<br>$H_i(M)$ |
|--------------------------|--------------------|-------------------------------------|------------------------------|---------------------------------------------------|--------------------------------------------------------------|---------------------------------|
|                          | $p\pi41$           |                                     |                              |                                                   |                                                              | 100,000                         |
| 1                        |                    | $+1.427$                            | 3,8                          | $+0.036$                                          | $+1.463$                                                     |                                 |
|                          | $p\pi r-1$         |                                     |                              |                                                   |                                                              | 101.463                         |
| $\overline{2}$           |                    | $+0.540$                            | 6,1                          | $+0.058$                                          | $+0.598$                                                     |                                 |
|                          | $p_{\Pi T}$ -2     |                                     |                              |                                                   |                                                              | 102,061                         |
| 3                        |                    | $+3.123$                            | 0.9                          | $+0.009$                                          | $+3,132$                                                     |                                 |
|                          | $p_{\text{III}-3}$ |                                     |                              |                                                   |                                                              | 105.193                         |
| $\overline{4}$           |                    | $-2.268$                            | 2,2                          | $+0.021$                                          | $-2.247$                                                     |                                 |
|                          | $DTT-4$            |                                     |                              |                                                   |                                                              | 102,946                         |
| 5                        |                    | $+0.041$                            | 1.4                          | $+0.021$                                          | $+0.054$                                                     |                                 |
|                          | p <sub>H</sub> 42  |                                     |                              |                                                   |                                                              | 103,000                         |
|                          |                    |                                     |                              |                                                   |                                                              |                                 |
|                          | Σ                  | $+2,863$                            | 14.4                         | $+0.137$                                          | $+3,000$                                                     |                                 |

Обробка ходу технічного нівелювання

Примітка: Оцінки вихідних пунктів підкреслені

 $f_h = 50$ *мм*  $\cdot \sqrt{14,4} = 190$ *мм*  $= 0,190$ *м*.  $f_h = +2,863 - 3,000 = -0,137 \ldots$  $\sum h_{\text{meop}} = 103,000 - 100,000 = +3,000;$ 

# **5. ТАХЕОМЕТРИЧНА ЗЙОМКА**

# *5.1. Виконання польових вимірів*

Кінцевим результатом тахеометричної зйомки є план ділянки місцевості, накреслений в умовних знаках на ватмані в прийнятому масштабі з дотриманням деяких правил.

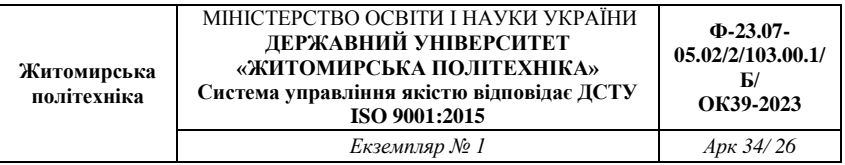

Геодезичною основою плану є пункти з відомими координатами й відмітками, рівномірно розташовані на ділянці зйомки; ці пункти називаються *пунктами знімального обґрунтування*. Каталог координат і відміток таких пунктів складається після обробки теодолітного ходу і ходу технічного нівелювання. Теоретично зйомка полягає у виборі на місцевості характерних точок, у визначенні їх координат і нанесенні їх на план.

Розрізняють зйомку планової ситуації і зйомку рельєфу. Практично при зйомці ситуації виділяють об'єкти, що (чи границі яких) потрібно зобразити на плані, потім вибирають на границях об'єктів характерні точки (пікети) і виконують для них необхідні виміри.

Для кожного пікету, як правило, вимірюють полярні координати, причому полярна система координат уводиться на кожнім пункті знімального обґрунтування, на якому виконується зйомка. Зйомку виконують тим же теодолітом, що використовувався при вимірі кутів у теодолітному ході.

Порядок роботи на станції тахеометричної зйомки:

 встановити теодоліт на штативі; виконати центрування і горизонтування теодоліта;

 вибрати напрямок полярної осі – на будь-який інший добре видимий пункт знімального обґрунтування; вибір полягає в наведенні зорової труби на вішку, що встановлена на обраному пункті і установці на лімбі горизонтального кола відліку 0°00';

виконати перевірку місця нуля вертикального кола;

 виміряти висоту інструмента *і*, тобто, відстань по вертикалі від центра пункту до осі обертання зорової труби;

встановити основне положення кола (*КЛ* чи *КП*);

 намалювати абрис, на якому вказати положення пункту установки теодоліта, положення орієнтирного пункту, замалювати планову ситуацію (об'єкти місцевості, що підлягають зйомці), показати місце розташування всіх пікетів і проставити їх номери (рисунок пікетів можна виконувати і у процесі зйомки);

порядок зйомки одного пікету наступний:

встановити вертикально рейку на пікет;

навести зорову трубу на рейку;

 взяти відлік по горизонтальному колу і записати його в журнал;

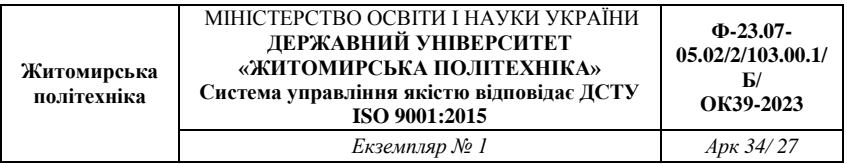

 [привести бульбашку рівня вертикального кола в нульпункт – якщо є такий рівень – теодоліт Т15] або [легенько постукати пальцем руки по корпусі теодоліта – якщо є компенсатор кутів нахилу – теодоліт 2Т5К] або [нічого не робити – якщо немає ні того, ні іншого – теодоліти Т30 і 2Т30];

 взяти відлік по вертикальному колу теодоліта і записати його в журнал;

 виміряти віддаль за допомогою ниткового віддалеміру, записати його в журнал;

записати семантичну інформацію про пікет.

Приклад журналу тахеометричної зйомки наведений у таблиці 8.

Теодоліт 2Т30 КОЛО ЛІВОРУЧ (*КЛ*) місце нуля *М0*=0°00' Пункт стояння теодоліта тт21 орієнтоване на тт22

Відмітка пункту стояння теодоліта *H21*=88,33 м

Висота інструменту *і* = 1,35 м висота наведення *V* = 1,35 м

Таблиця 8

Приклад запису звітів у журналі тахеометричної зйомки

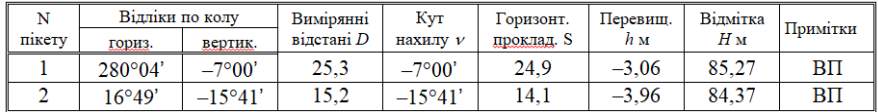

Примітка: ВП – висотний пікет.

#### *5.2. Координування точок*

Положення найбільш відповідальних точок планової ситуації (кути капітальних будинків і споруд, центри кришок колодязів підземних комунікацій і т.п.) необхідно визначати з більшою точністю, чим положення рядових пікетів. Як правило, прямокутні координати таких точок визначаються полярною засічкою з вимірюванням горизонтального кута і відстані з якого-небудь пункту зйомочного обґрунтування.

На рис. 13 пункти знімального обґрунтування *А* і *В* мають відомі

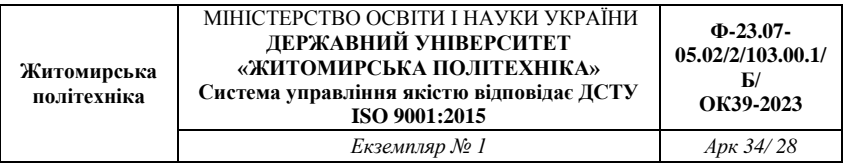

координати  $X_A$ ,  $Y_A$ ,  $X_B$ ,  $Y_B$ ; відомо також дирекційний кут  $\alpha_{AB}$  лінії *AB* (якщо він не відомий, то його обчислюють з розв'язку оберненої геодезичної задачі між пунктами *А* і *В*, за їх відомими координатами).

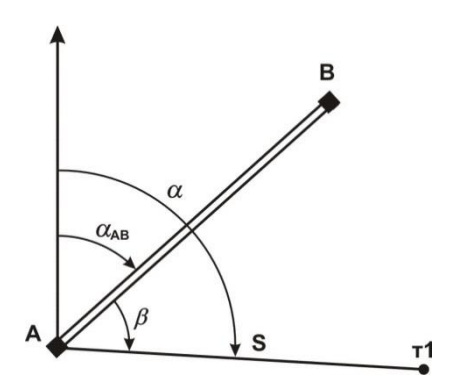

Рис. 11 – Схема полярної засічки пункту т1

Кут виміряється теодолітом способом окремого кута; відстань *D* виміряється мірною стрічкою за одне укладання.

Координати точки 1 обчислюються по формулах:

$$
\alpha = \alpha_{AB} + \beta,
$$
  
\n
$$
X_1 = X_A + S \cdot \cos(\alpha),
$$
  
\n
$$
Y_1 = Y_A + S \cdot \sin(\alpha).
$$

Координати пункту т1 можна одержати також із розв'язку прямої кутової засічки; при цьому вимірюють два кути: один на пункті *А* і інший – на пункті *В*.

# *5.3. Побудова плану тахеометричної зйомки*

Спочатку виконується обробка журналу зйомки:

обчислити кути нахилу для кожного пікету  $v = K/I - MO$ ;

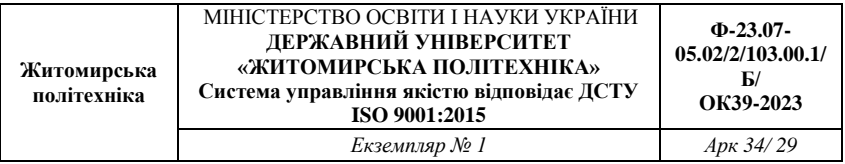

 обчислити з точністю до 0,1 м горизонтальні прокладення на мікрокалькуляторі по формулі  $S = D \cdot \cos 2\nu$  або вибрати їх значення з "Тахеометричних таблиць";

 обчислити з точністю до 0,01 м тахеометричні перевищення на мікрокалькуляторі по формулі  $h = 0.5 \cdot D \cdot \sin 2v$  чи вибрати їх значення з "Тахеометричних таблиць";

 обчислити з точністю до 0б01 м відмітки пікетів  $H = H_{cm} + h$ .

Приклад оформлення журналу зйомки наведений у таблиці 14 (розділ 5.1.).

План можна викреслювати як на листі ватману формату А1 (один план на всю бригаду), так і на аркушах формату А4 (на кожного студента).

Саме креслення плану включає наступні операції:

 побудувати координатну сітку з розміром квадратів 10 см×10 см; підписати лінії координатної сітки;

 за допомогою поперечного масштабу нанести на план пункти знімального обґрунтування (пункт стояння теодоліта, пункт орієнтування теодоліта і, якщо є, інші пункти);

 за допомогою тахеографа нанести на план усі пікети по їх полярних координатах (відліку по горизонтальному колу і горизонтальному прокладенню); пікет позначити точокю, поруч з яким підписати номер пікету і його відмітку з точністю до 0,1 м;

 з'єднати пікети прямими лініями так, щоб утворилися трикутники; по цих лініях схили місцевості рівномірні, тобто не мають перегинів;

 по всіх сторонах трикутників виконати інтерполяцію горизонталей, тобто поставити на лініях точки, через які пройдуть горизонталі; деякі крапки можна підписати. Інтерполяція горизонталей краще виконувати за допомогою палетки – невеликого листа прозорого папера з нанесеними на ньому рівнобіжними лініями. Відстань між лініями палетки повинна відповідати крутизні схилів; практично – 10, 5 чи 3 мм. Можна підготувати кілька палеток – одну з відстанями 10 мм і іншу – з відстанями 5 мм. Оптимальна кількість ліній палетки – 20 з підписами від

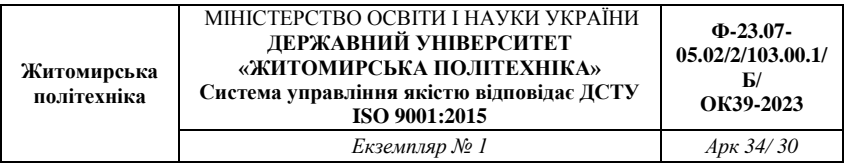

0 м до 19 м при висоті перетину рельєфу 1 м і з підписами від 0,0 м до 9,5 м при висоті перетину рельєфу 0,5 м;

 провести горизонталі усередині кожного трикутника, з'єднавши точки з однаковими відмітками; перше проведення горизонталей варто виконувати з обліком їх майбутньої укладки;

 виконати укладення горизонталей, тобто провести їх так, щоб близько розташовані горизонталі були по можливості паралельні і відстань між горизонталями змінювалася поступово; форма горизонталей – плавні криві без різких кутових поворотів;

 провести контурні лінії на плані; чіткі контури – суцільними лініями, нечіткі – пунктирними лініями;

 намалювати умовні знаки об'єктів місцевості і значки, що заповнюють, відповідно до "Умовних знаків для топографічних планів масштабів 1:5000, 1:2000, 1:1000 і 1:500";

оформити рамки плану і проставити необхідні підписи.

# **6. НАПИСАННЯ ЗВІТУ ПРО ПРАКТИКУ**

Звіт про навчальну практику входить до переліку обов'язкових документів, які необхідні для здачі бригадою студентів заліку.

Обов'язкові розділи звіту:

вступ;

 адміністративно-територіальне положення ділянки зйомки;

 географічна характеристика району робіт: клімат, гідрографія, рослинність, ґрунти, населені пункти, дорожня мережа і т.д.

топографо-геодезична вивченість району робіт;

 знімальне обґрунтування: вибір методу створення знімального обґрунтування, вибір вимірювальних приладів, повірки і дослідження приладів і устаткування, методики вимірів, контролі і допуски при вимірах, оцінка якості виконаних вимірів;

висновок.

Додатково рекомендований розділ: науково-дослідницька робота.

При написанні звіту варто користатися навчальною, нормативною і довідковою літературою. В кінці звіту необхідно навести бібліографічний опис використаної літератури.

# *Приклад розділів звіту.*

*Вступ* Приводяться зведені дані про терміни і місце проведення практики, про склад бригади і розподіл обов'язків у бригаді, про цілі і задачі практики. Якщо бригаді було видане завдання, воно повинно бути у вступі.

*Адміністративно–територіальне положення ділянки зйомки***.** Вказується повна адміністративна назва ділянки зйомки, починаючи з назви держави. Аналогічно вказується територіальне положення, починаючи з материка.

*Географічна характеристика району робіт***.** В даному розділі навести дані про географічне розташування місце розташування ділянки. Коротко описати рельєф даної ділянки та гідрологію (наявність водоймищ або річок). Описати рослинність даної ділянки (лугова трава (ромашка, конюшина і т.д.), дерева (береза, сосна і т.д.), гриби (білий, піддубник і т.д.)...). Навести інформацію про наявність автомобільних або залізничних шляхів. Дати характеристику клімату району та середню температуру теплих та холодних місяців року. Охарактеризувати ґрунти району.

*Топографо–геодезична вивченість району робіт.* Перераховуються всі топографічні карти і плани, що є в розпорядженні бригади (або керівника практики), а також каталоги координат і відміток пунктів, розташованих на території ділянки зйомки.

*Знімальне обґрунтування.* Цей розділ є основним технічним розділом звіту. При його написанні використовуються різного роду інструкції і підручники. Результати вимірів приводяться по фактичних матеріалах створення знімального обґрунтування.

*Висновок.* Дається оцінка роботі кожного члена бригади (в п'яти бальній системі до десятих частин балу), вказуються зауваження про організацію практики і про роботу різних служб університету, що забезпечують процес практики.

# **7. ПОРЯДОК ЗАХИСТУ ЗВІТУ З НАВЧАЛЬНОЇ ПРАКТИКИ.**

Результатом проходження навчальної практики є написання звіту, кожною бригадою окремо, та його захист. Для отримання заліку вся бригада з усіма матеріалами практики з'являється в призначений час до керівника практики. Залік за практику виставляється оцінкою за п'ятибальною системою.

Загальна оцінка заліку виводиться з наступних проміжних оцінок:

 оцінка за вміння вимірювати горизонтальні та вертикальні кути (виставляється кожному студенту окремо керівником практики);

 оцінка за вміння вимірювати перевищення (виставляється кожному студенту окремо керівником практики);

 оцінка за об'єм та якість зйомочного обґрунтування (виставляється всій бригаді керівником практики);

 оцінка за якість та повноту викреслювання топографічного плану (виставляється всій бригаді або кожному студенту окремо керівником практики);

 оцінка за відношення до практики (виставляється кожному студенту окремо керівником практики);

 оцінка за участь в роботі бригади (за результатами звіту по практиці, виставляється кожному студенту окремо бригадиром).

Кожна оцінка окремо може мати значення від 0,0 до 20,0 з точністю до десятих одиниць балу.

Загальний бал за практику підраховується для кожного студента окремо, як сума всіх шести оцінок.

Остаточна оцінка за практику виставляється:

Максимальний бал, який може отримати студент за виконання та захист навчальної практики – 100 балів.

Оцінка «відмінно» ставиться студенту за умови повного виконання програми практики та індивідуального завдання і ґрунтовних відповідей на поставлені запитання.

Оцінка «добре» ставиться студенту за умови виконання програми практики та індивідуального завдання на 80% і чітких відповідей на поставлені запитання.

Оцінка «задовільно» ставиться студенту за умови виконання програми практики та індивідуального завдання на 60% і чітких відповідей на більшість поставлених запитань.

Оцінка «незадовільно» ставиться студенту за умови виконання програми практики та індивідуального завдання менше ніж на 60% або відсутності відповідей на більшість поставлених запитань.

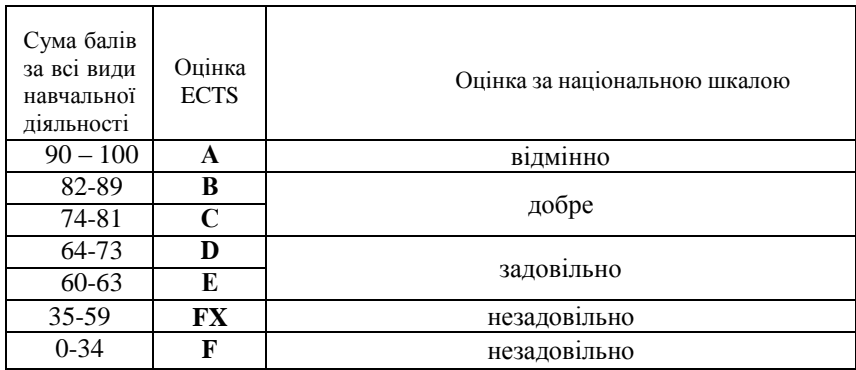

#### Шкала оцінювання навчальної практики

За порушення правил техніки безпеки під час проходження практики та культури поведінки, за навмисне пошкодження приладів і обладнання, за крадіжку матеріальних цінностей, за саботаж та дезорганізацію роботи бригади студент може бути знятий з навчальної практики розпорядженням керівника практики, а практика в цьому випадку студенту не зараховується.

# **8. СПИСОК РЕКОМЕНДОВАНОЇ ЛІТЕРАТУРИ**

1. Положення про організацію освітнього процесу у Державному університету «Житомирська політехніка». URL: https://docs.ztu.edu.ua/?mdocs-file=269

2. Положення про проведення практики здобувачів вищої освіти Державного університету «Житомирська політехніка». URL: https://docs.ztu.edu.ua/#

3. Положення «Про академічну доброчесність та етику академічних взаємовідносин у Державному університеті «Житомирська політехніка». URL: https://docs.ztu.edu.ua/?mdocs-file=1203.

4. Положення про оцінювання знань студентів в умовах кредитномодульної системи організації навчального процесу. URL: https://docs.ztu.edu.ua/#

5. Стандарт вищої освіти за спеціальністю 103 Науки про Землю за освітнім рівнем бакалавр. (2019) URL: https://mon.gov.ua/storage/app/media/vishchaosvita/zatverdzeni%20standarty/2 019/05/28/103-nauki-pro-zemlyu-bakalavr.pdf

6. Курлова  З. Методика комплексних польових географічних досліджень (відділення наук про Землю): навч.-метод. видання / Зінаїда Курлова, Тетяна Слободянюк, Валентина Руда ; [відп. за випуск С. Лихота, О. Лісовий]. К., 2018. 36 с.